# Data science and machine learning for material science

Saaketh Desai, Juan Carlos Verduzco, Ale Strachan [desai61@purdue.edu](mailto:desai61@purdue.edu) [jverduzc@purdue.edu](mailto:jverduzc@purdue.edu) [strachan@purdue.edu](mailto:strachan@purdue.edu)

School of Materials Engineering and Birck nanotechnology center Purdue University

# Materials by design

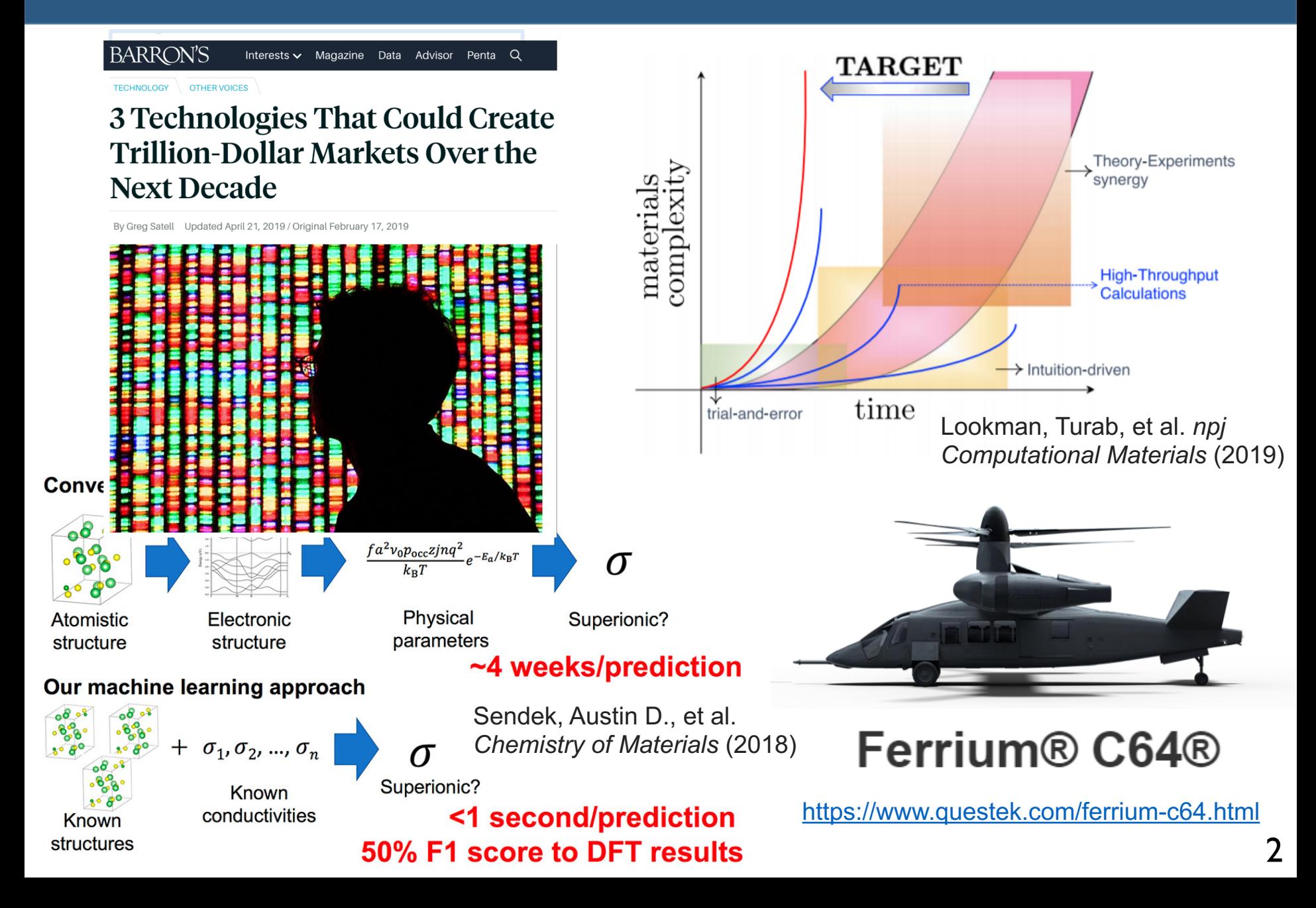

# Data science, machine learning and AI

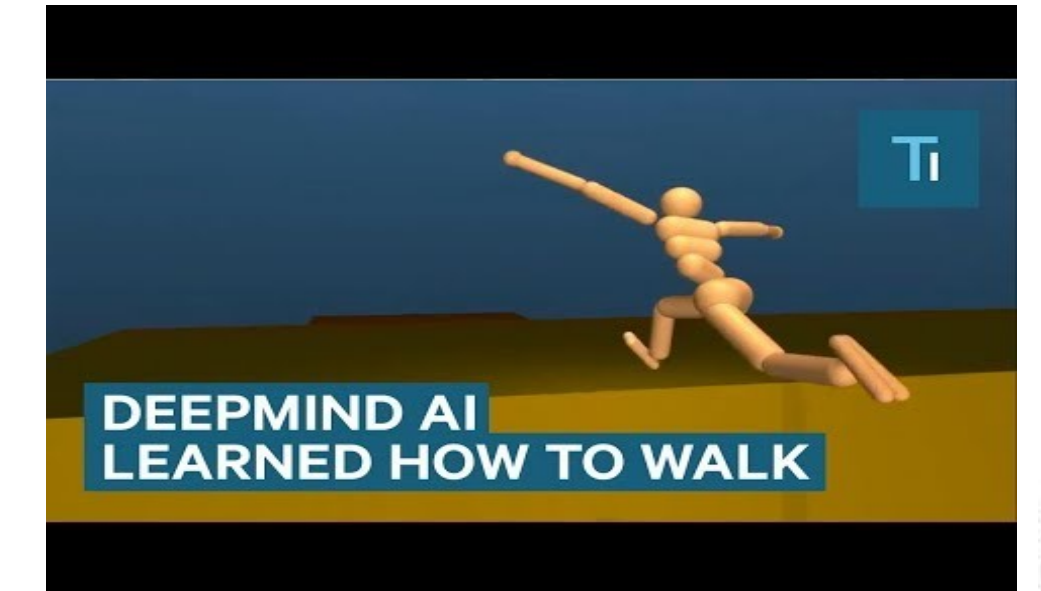

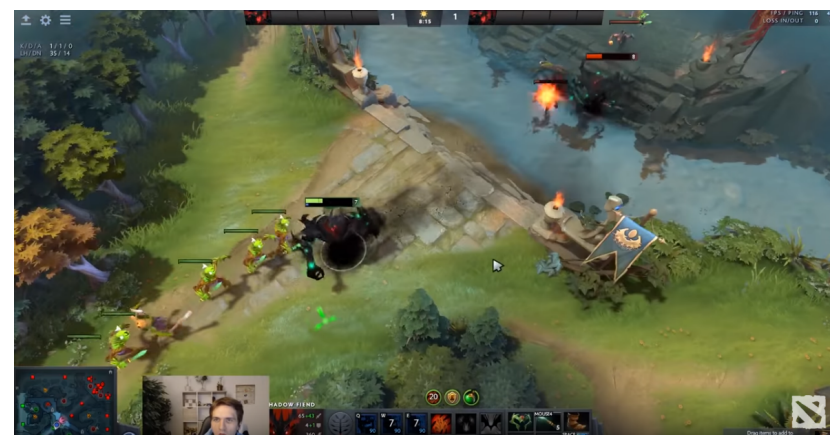

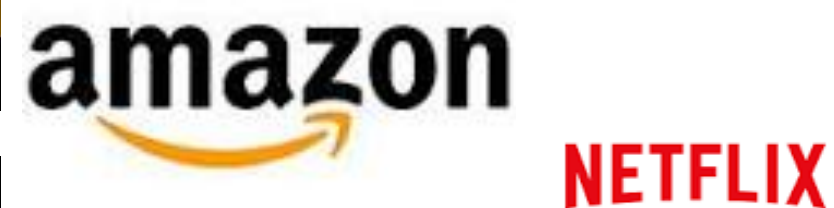

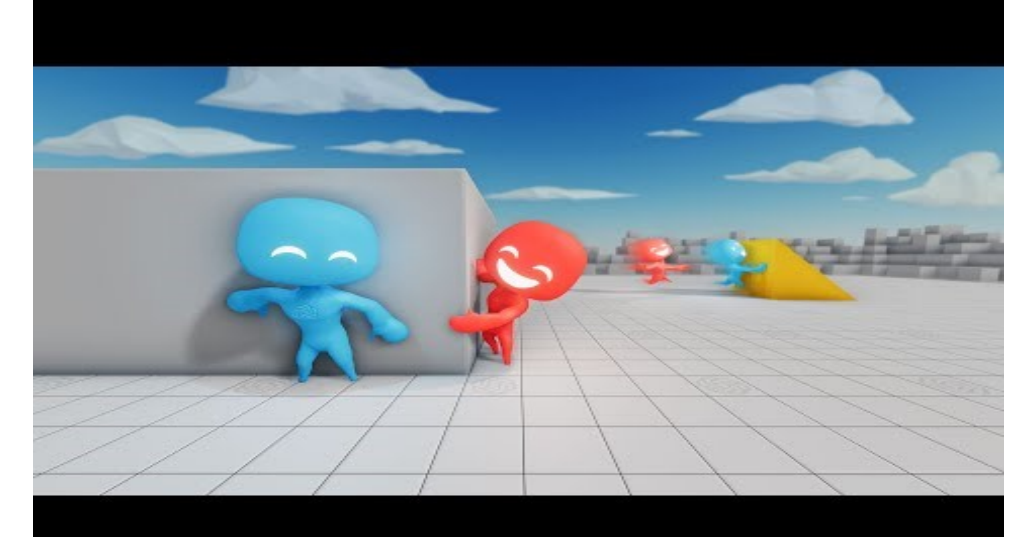

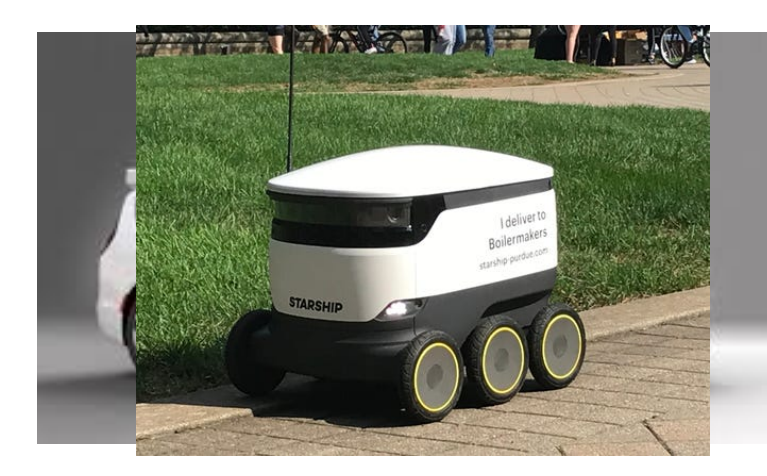

# Machine learning and data science

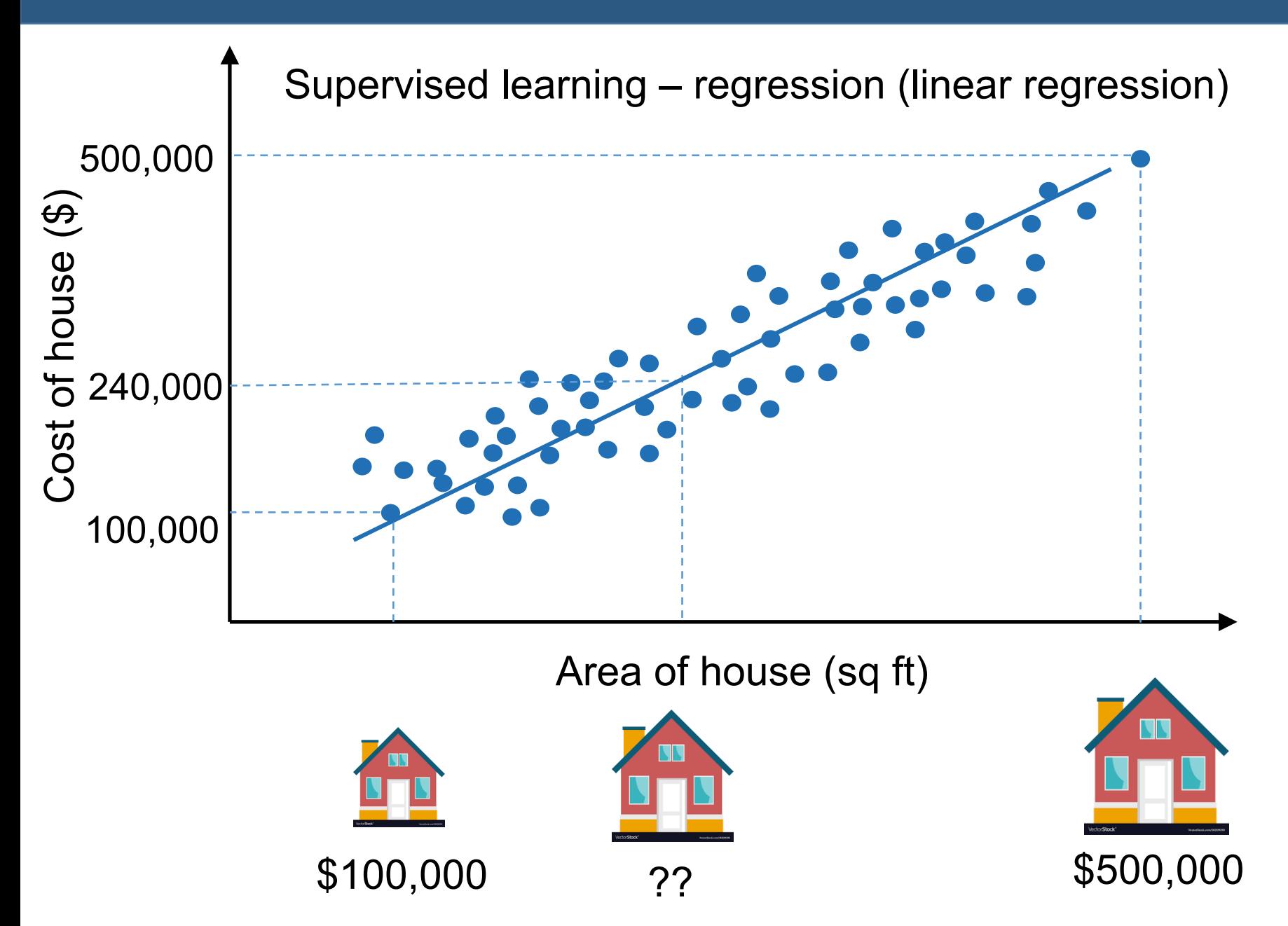

4

# Linear regression to predict Young's modulus

Supervised learning – regression (linear regression)

- **Supervised learning:** Learning input-output relations based on a set of labeled 'ground truth' data
- **Regression:** Predicting a continuous relationship between inputs and outputs
- **Linear regression:** Assumed relationship to be linear

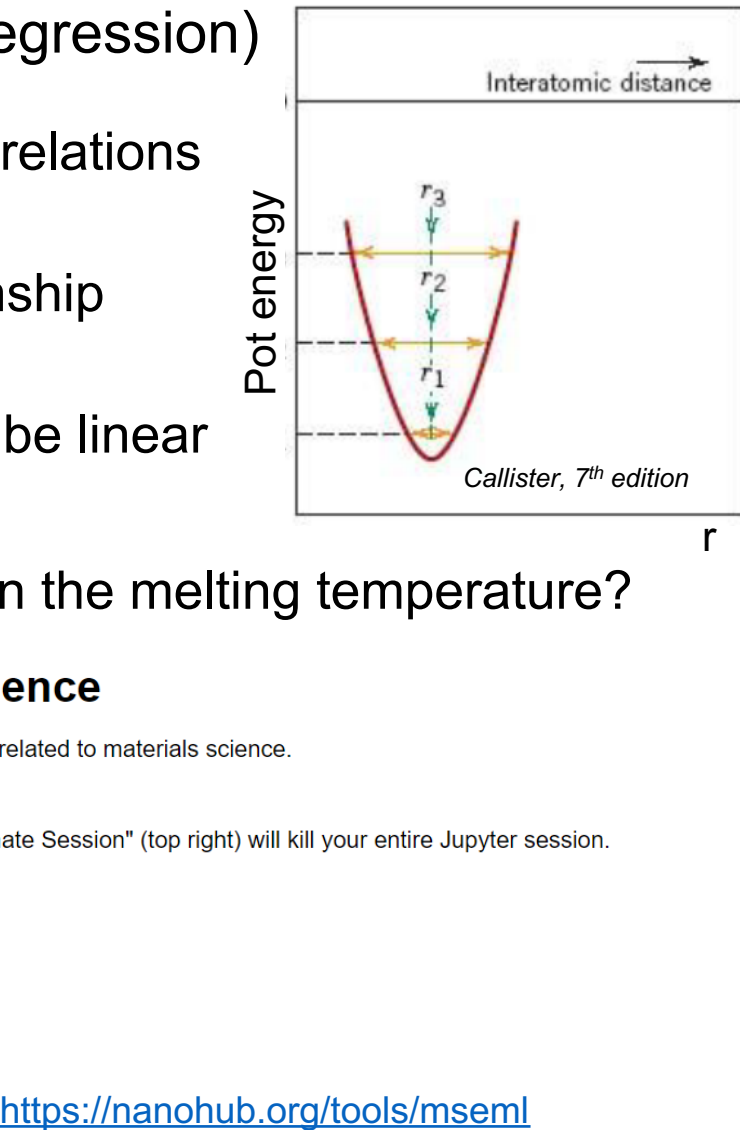

#### Can we predict Young's modulus based on the melting temperature?

- Get started Click on the links below to begin each tutorial.
- 

#### **Querying databases, Organizing and Plotting Data:**

- Query Pymatgen and Mendeleev for properties like Young's modulus and melting temperature
- Organize data into Pandas dataframes and python dictionaries and plot using Plotly

#### **Linear Regression to predict material properties:**

- Perform linear regression using the scikit learn package and predict Young's modulus
- Visualize trends in data and 'goodness of fit' of linear model

r

# Obtaining good models – objective functions & gradient descent

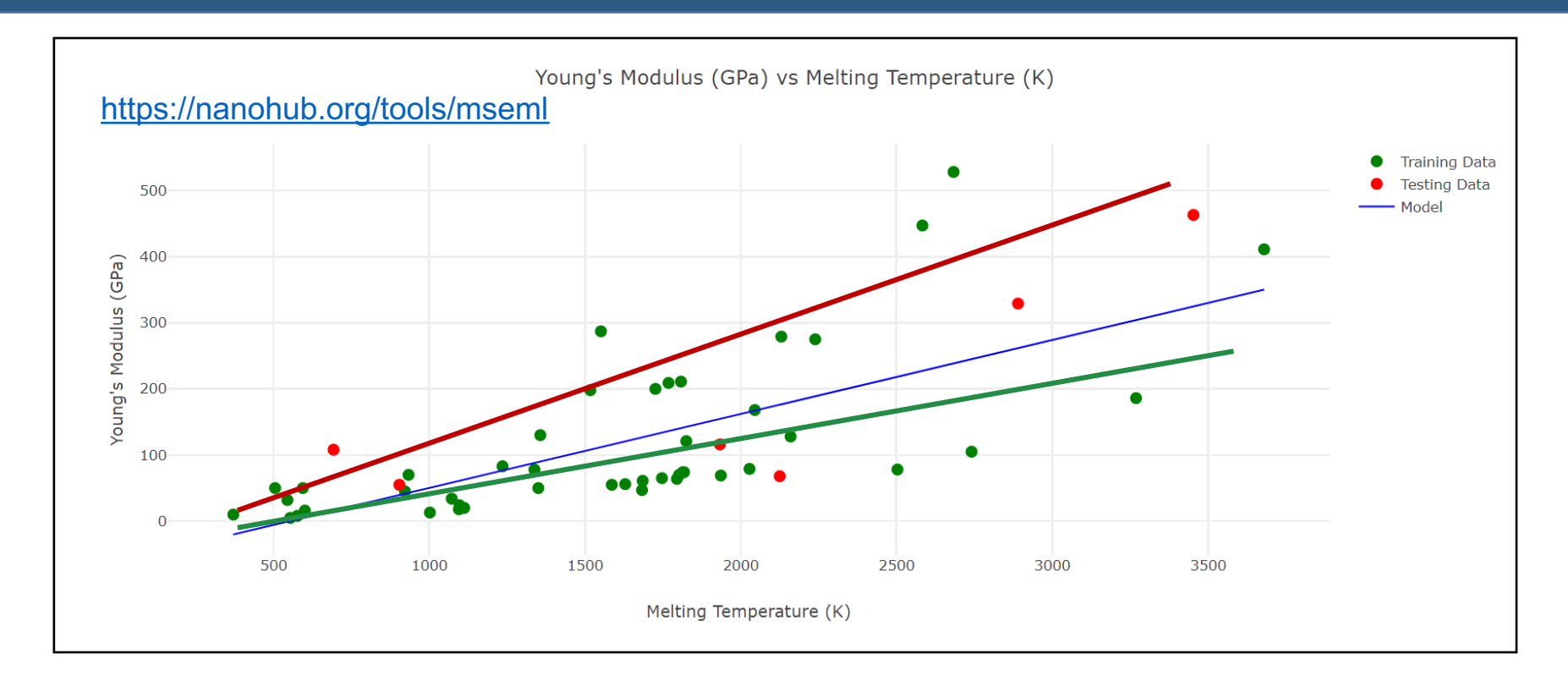

- Objective function: metric to assess model quality
- Algorithm to direct model towards objective: Gradient descent
- Objective function: minimize sum of squared distances (points should lie as close to line as possible)
- Algorithm: move in the direction of largest decrease in error

# Non-linear models: Neural networks

#### We could predict the Young's modulus given the melting temperature Can we do better?

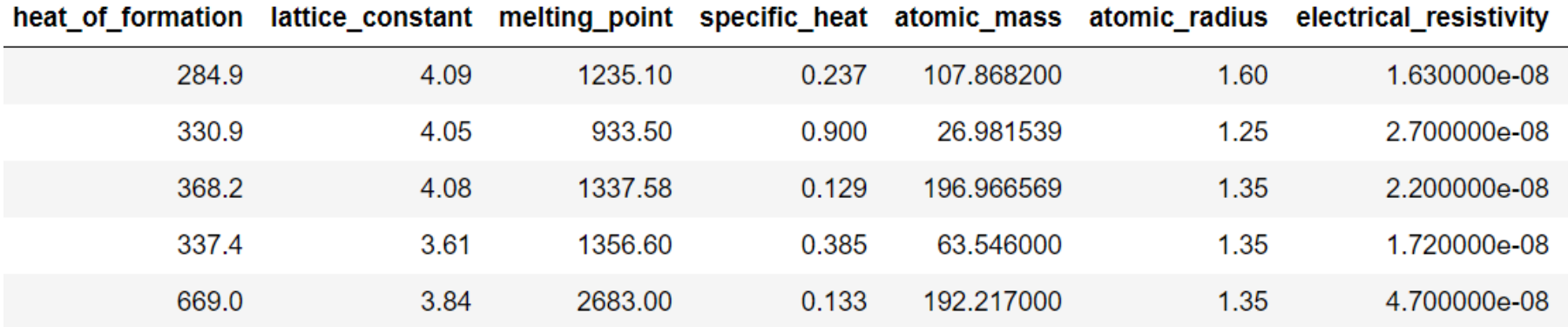

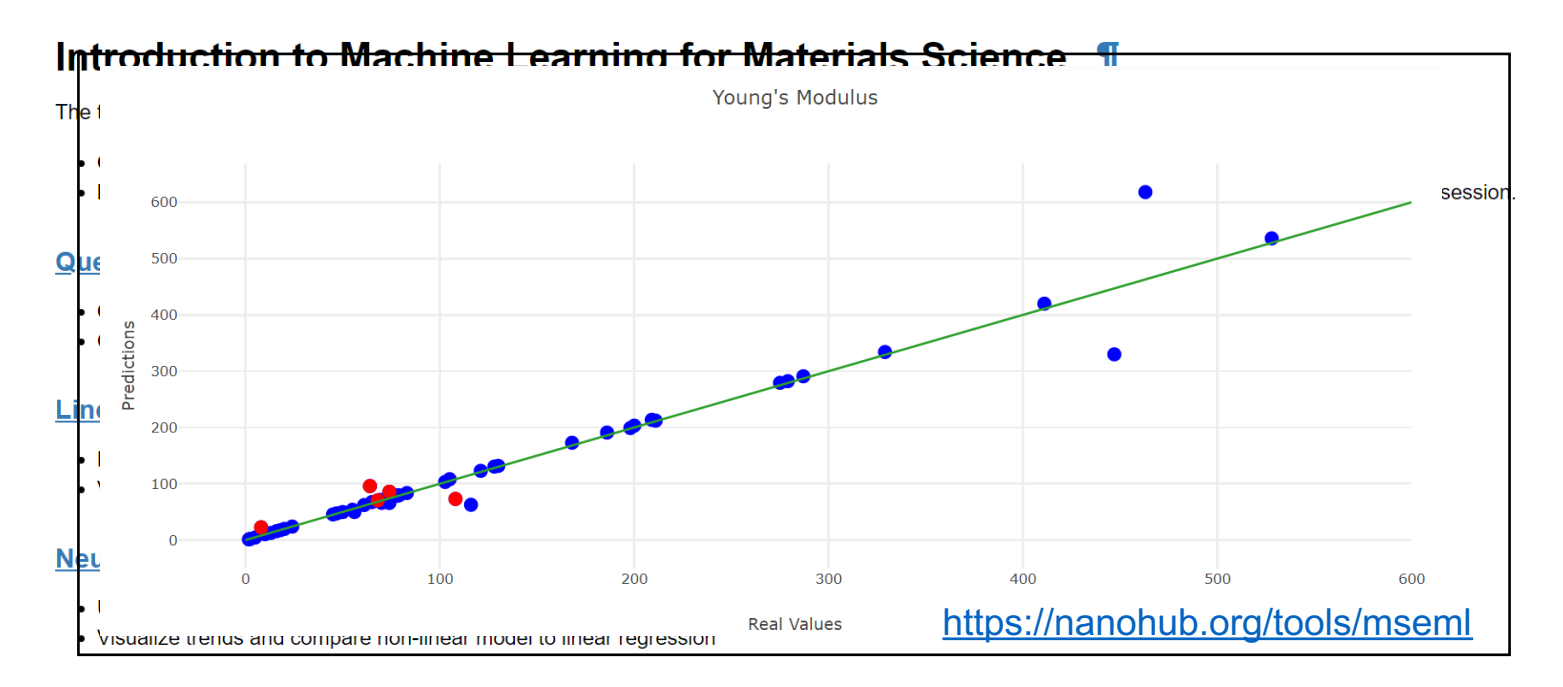

# Neural networks – Forward propagation

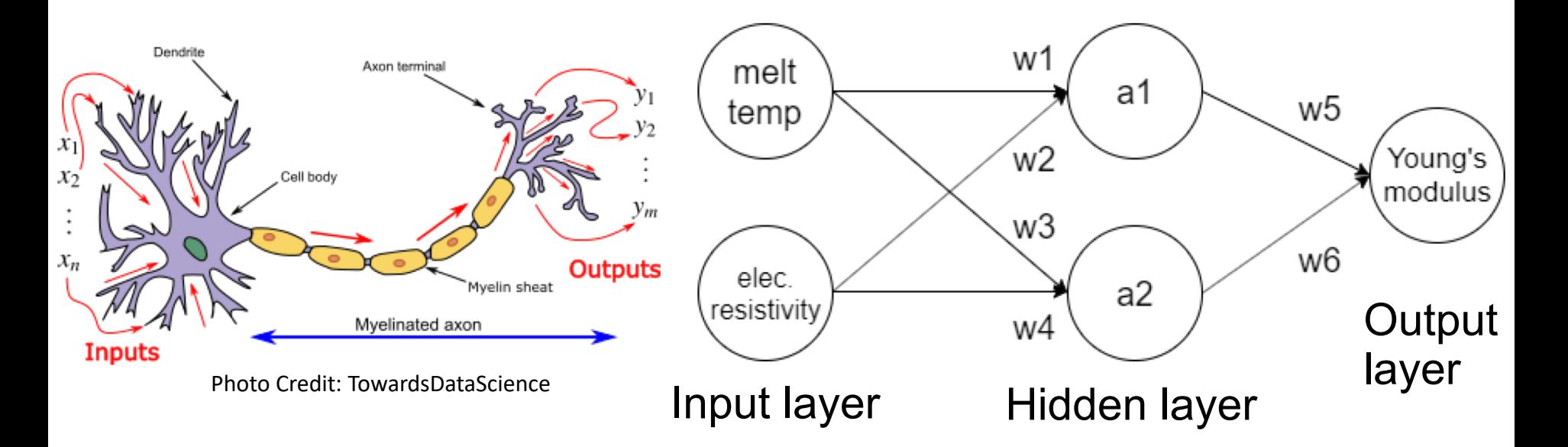

 $a_1 = f_1(w_1melt. temp + w_2elec. resistivity + b_1)$ activation weight **bias** 

$$
a_2 = f_2(w_3melt, temp + w_4elec. resistivity + b_2)
$$

*Young's modulus* = 
$$
f_3(w_5a_1 + w_6a_2 + b_3)
$$

Training a neural network is an optimization problem where we solve for the weights and biases that result in accurate predictions

### Neural networks – Activation functions

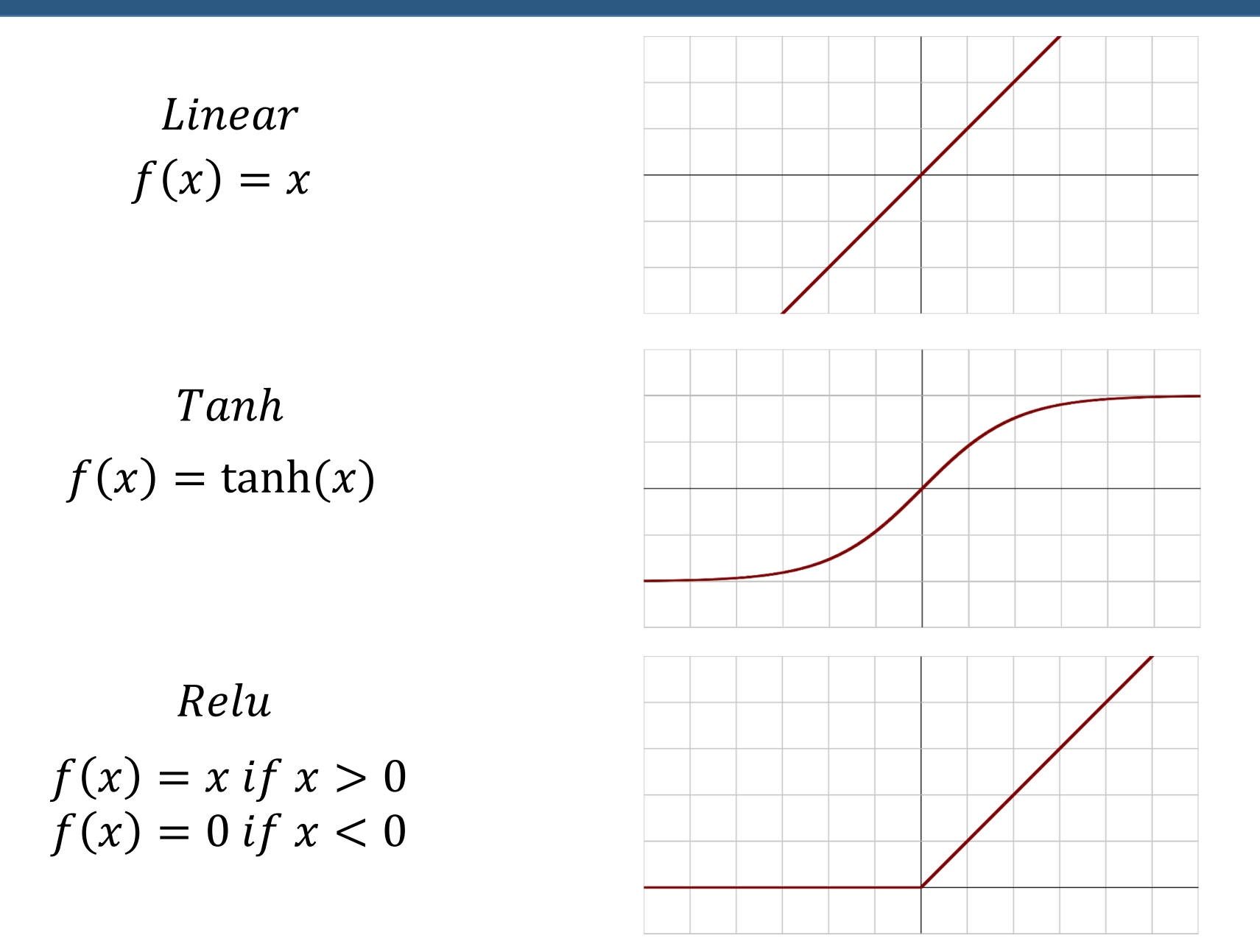

# Neural networks – back propagation

 $a_1 = f_1(w_1melt, temp + w_2elec. resistivity + b_1)$ activation weight bias and the set of the set of the set of the set of the set of the set of the set of the se

 $a_2 = f_2(w_3melt. temp + w_4elec. resistivity + b_2)$ 

 $\hat{y} = Young's \text{ modulus} = f_3(w_5a_1 + w_6a_2 + b_3)$ model prediction

$$
Objective = \frac{1}{N_{samples}} \sum_{i=1}^{N_{samples}} (\hat{y} - y)^2
$$
ground truth

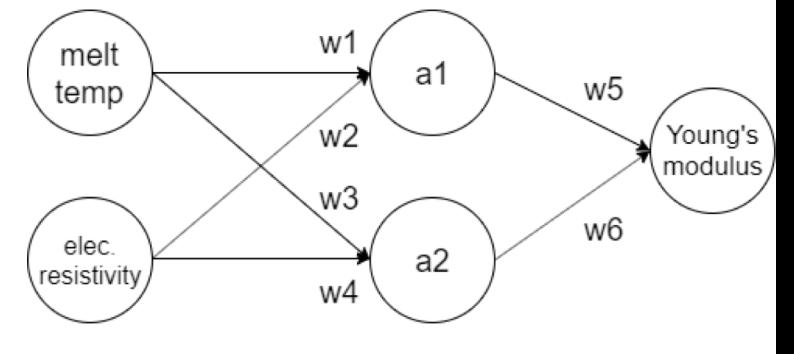

We need to update weights and biases such that objective function is minimized

10  $w_1 = w_1 - \alpha$  $\partial (Objective$  $\partial w_1$ <http://neuralnetworksanddeeplearning.com/chap2.html> Weight update rule: gradient descent, Adam Backpropagation

# Underfitting and overfitting

### **How do we judge if the model has learnt all that it could?**

- Underfitting model hasn't learnt all the trends in the training data
- Overfitting model has "memorized" data, ignoring the underlying trend

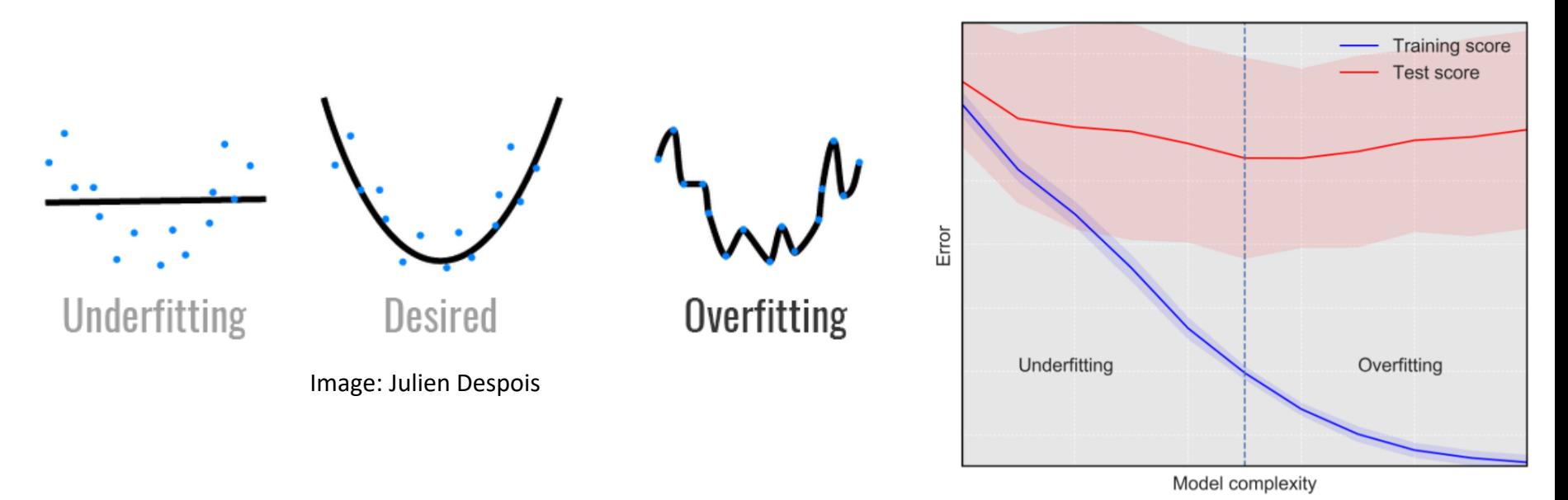

### **How do we train models that generalize well?**

- Use a low enough learning rate
- Monitor error on validation set as a measure of model's ability to generalize

# Sequential learning with the Citrination API

### <https://nanohub.org/tools/mldev> Juan Carlos Verduzco

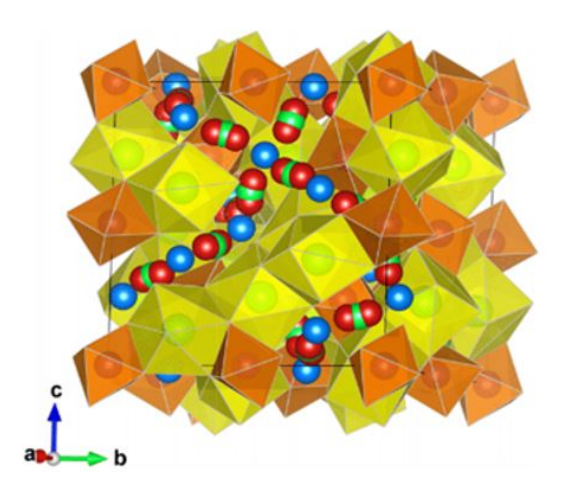

Rettenwander, Daniel, et al. *Chemistry of materials* 26.8 (2014)

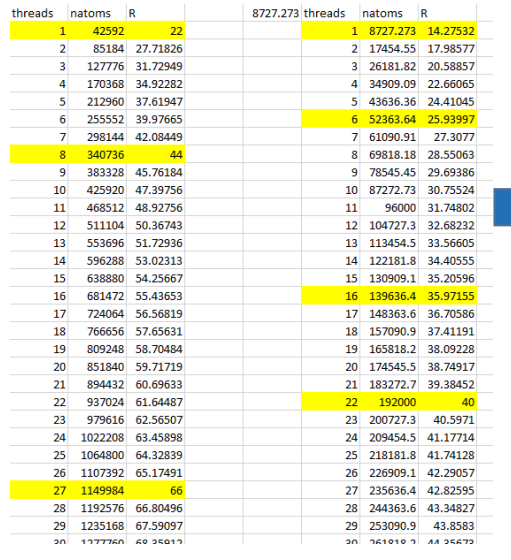

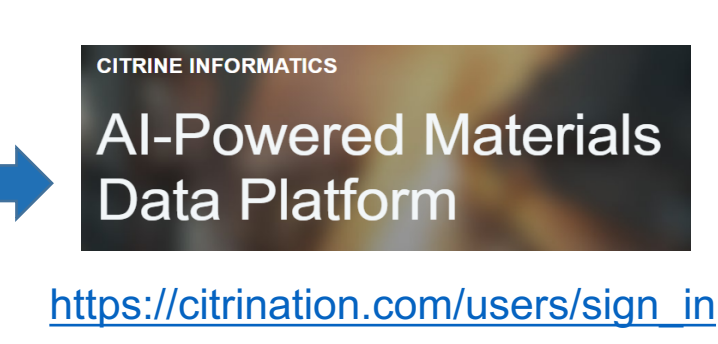

#### 1. Querying a Database from Citrination

Matminer offers API tools to facilitate querying of databases like the Materials Project and Citrination. An individual Citrine Key is requiered for the query command CitrineDataRetrieval.

Data is stored in a Pandas Dataframe and the list of possible properties to be queried can be consulted by setting the print properties options parameter to True.

```
In [2]:
cdr = CitrineDataRetrieval('833skPqkMNhjmqOxZA9ADwtt') # Citrine Key
```
data = cdr.get\_dataframe(criteria={'data\_set\_id': 184812}, print\_properties\_options=False) # LLZO Database property\_interest = 'Ionic Conductivity' # Property to be queried

```
display(data.head(n=10))
```
#### 12 **Consider making data publicly available to data platforms**

# Sequential learning with the Citrination API

<https://nanohub.org/tools/mldev> Juan Carlos Verduzco

Sequential learning accelerates identification of high ionic conductivity garnets

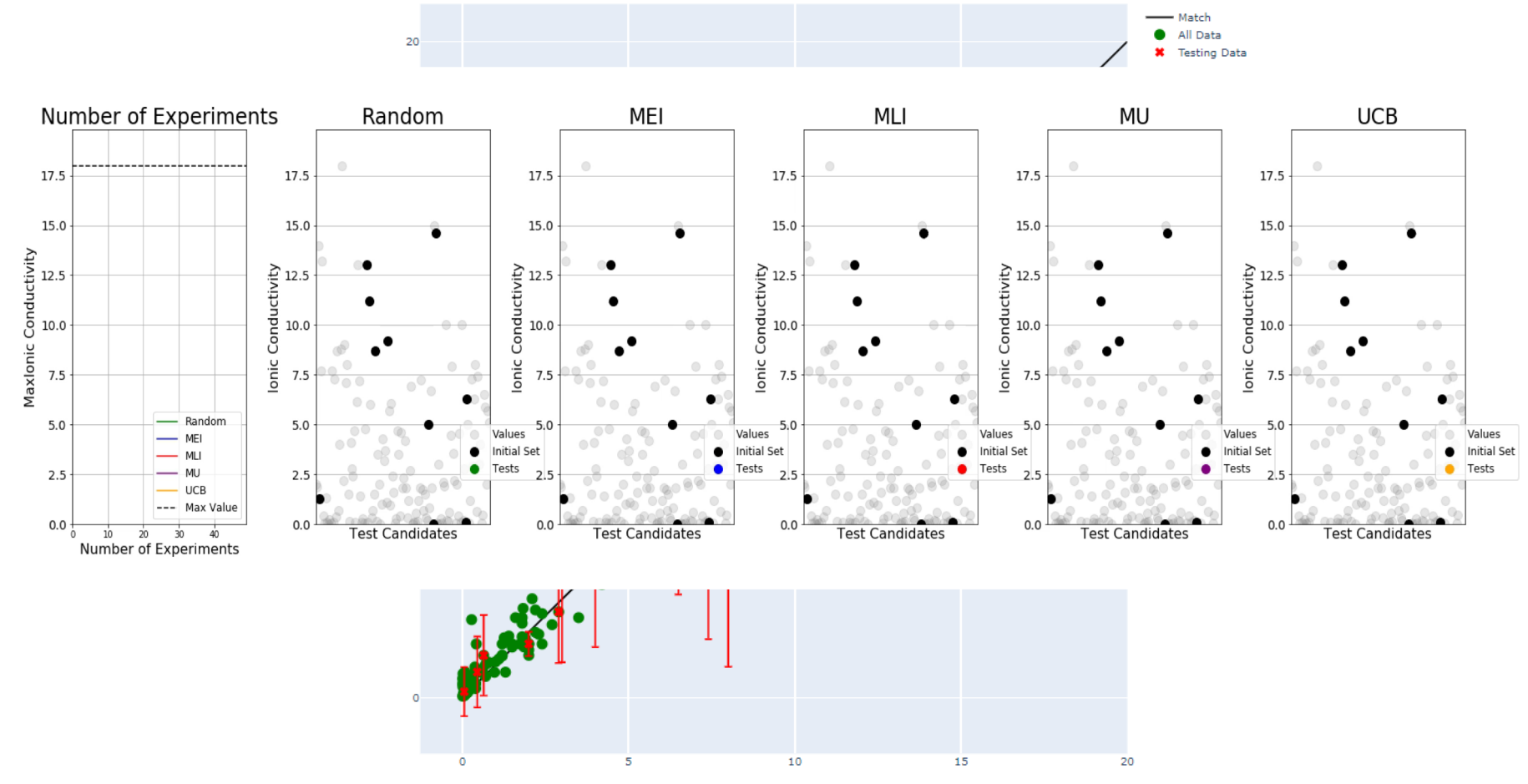

Experimental Conductivity x10<sup>-4</sup> (S/cm)

# Working with small datasets – other ML techniques

#### Synthesis of  $TiO<sub>2</sub>$  nanoparticles by hydrolysis and peptization of titanium isopropoxide solution

S. Mahshid<sup>a</sup>, M. Askari<sup>a</sup>, M. Sasani Ghamsari<sup>b,\*</sup>

<sup>a</sup> Department of Material Science & Eng., Sharif Industrial University, 11365-9466 Tehran, Iran <sup>b</sup> Solid State Laser Division, Laser Research Center, North Karegar, 11365-8486 Tehran, Iran Received 12 July 2006; received in revised form 16 December 2006; accepted 29 January 2007

The prepared precipitates were washed with ethanol and dried for several hours at 100 °C. After being washed with ethanol and dried at  $100$  °C in a vacuum system for 3 h, a yellow-white powder is obtained. Finally, the prepared powder was annealed at temperature ranging from 200 to 800 °C for 2 h.

### ML can automate text mining and information acquisition

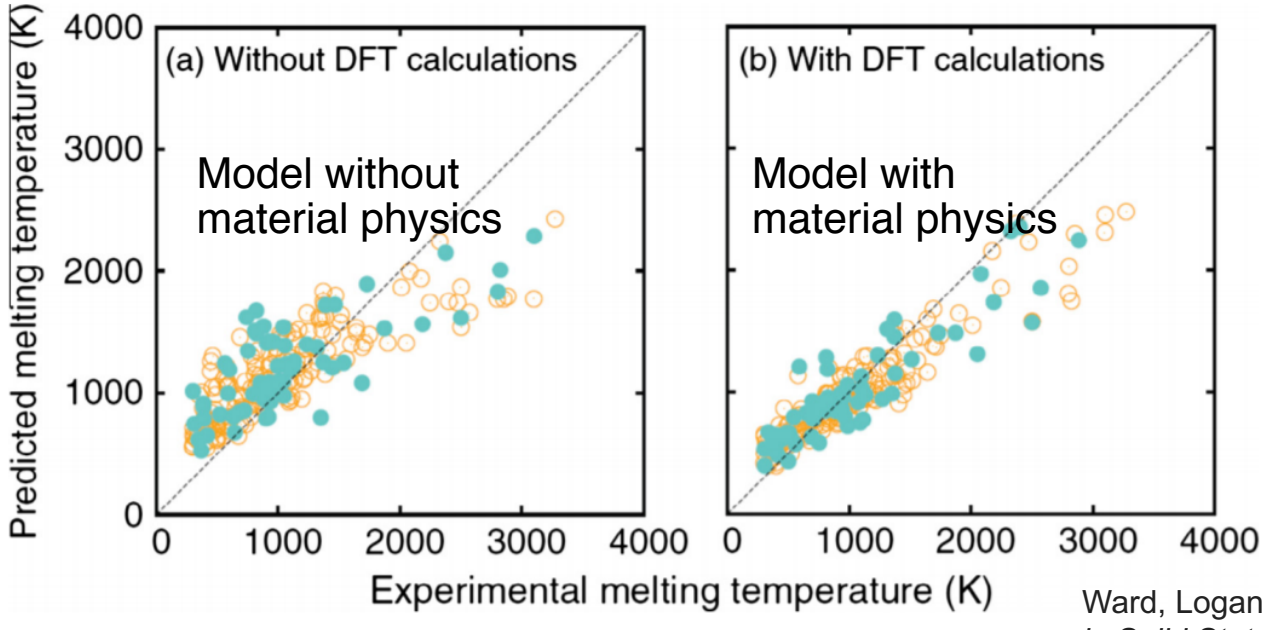

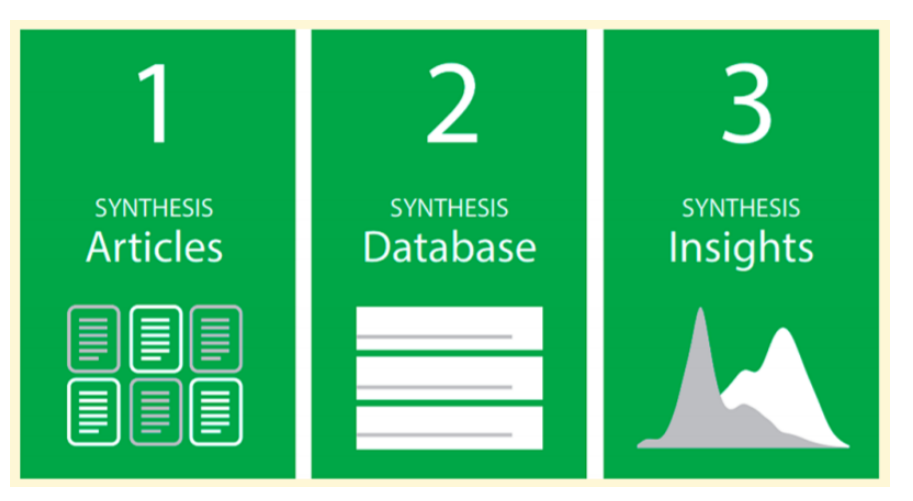

Kim, Edward, et al. *Chemistry of Materials* (2017)

Incorporating physics into the model can significantly improve training even more smaller datasets!

Ward, Logan, and Chris Wolverton, *Current Opinion in Solid State and Materials Science* (2017)

# Other applications of neural networks

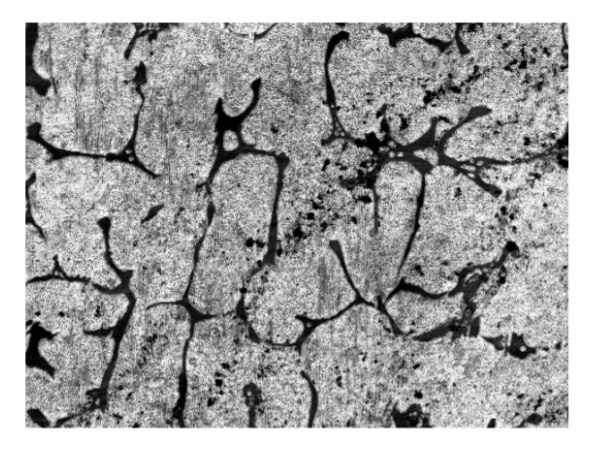

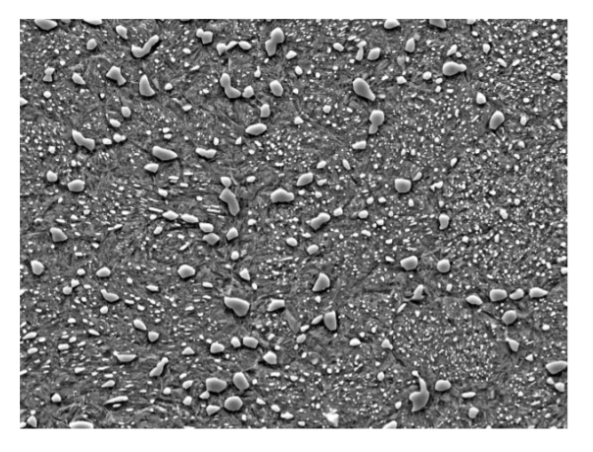

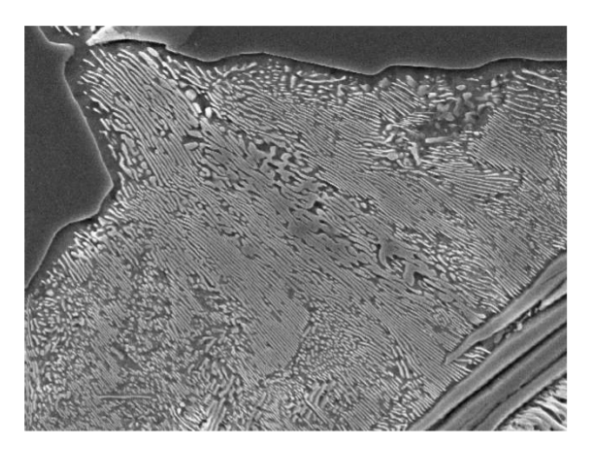

Ling, Julia, et al., *Materials Discovery* 10 (2017): 19-28

### Convolutional neural networks can detect microstructural features

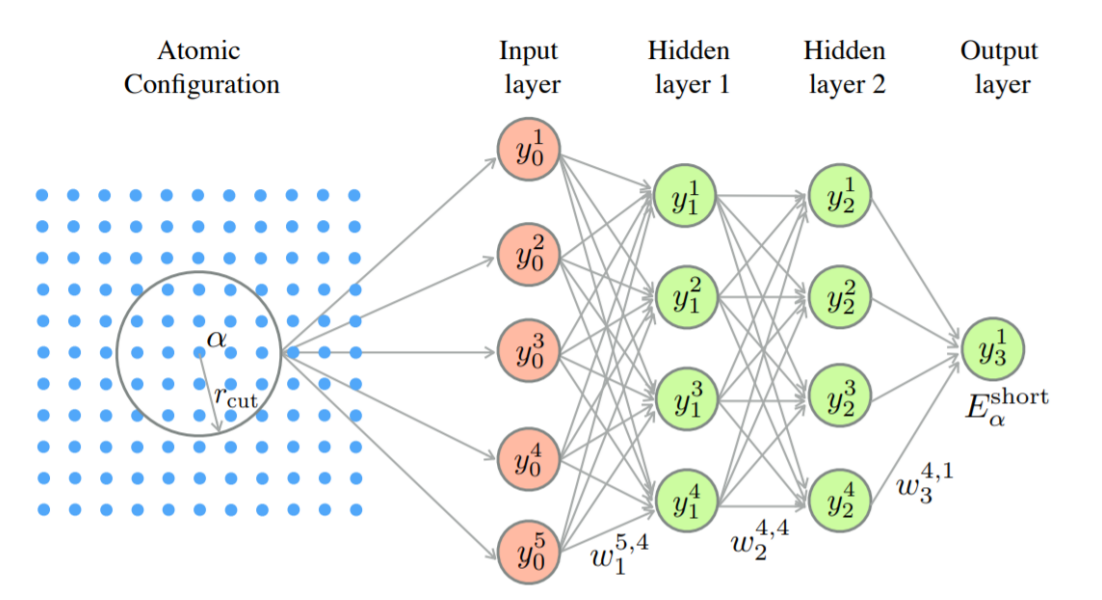

Artifical neural network interatomic potentials allow molecular dynamics simulations with almost quantum mechanical accuracy

# Obtaining and querying data

- Materials project: <https://materialsproject.org/>
- AFLOW: <http://aflowlib.org/>
- NIST Materials Data Repository: <https://materialsdata.nist.gov/>
- Database for renewable energy materials: <https://materials.nrel.gov/>
- OQMD:<http://oqmd.org/>
- Citrination:<https://citrination.com/datasets>
- ICSD:<https://icsd.fiz-karlsruhe.de/>

Databases with Python APIs:

- Pymatgen:<https://pymatgen.org/>
- Mendeleev:<https://mendeleev.readthedocs.io/en/stable/data.html>
- NanoHUB:<https://nanohub.org/tools/mseml>

# Training neural networks

- Keras: <https://materialsproject.org/>
- Scikit-learn:<https://scikit-learn.org/stable/>
- PyTorch:<https://pytorch.org/>
- Matminer:<https://hackingmaterials.lbl.gov/matminer/>
- NanoHUB:<https://nanohub.org/tools/mseml>